## **SAP Plant Maintenance (PM)**

## *Important Transaction Codes for Master Data Maintenance*

https://www.erp-docs.com

 $\overline{\phantom{a}}$ 

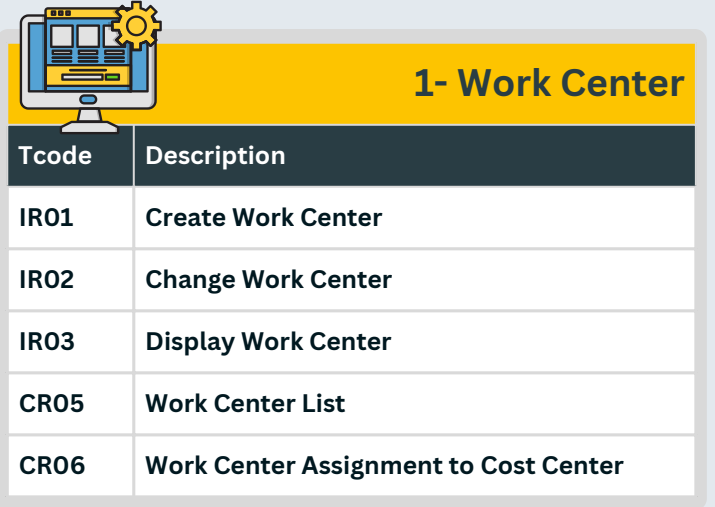

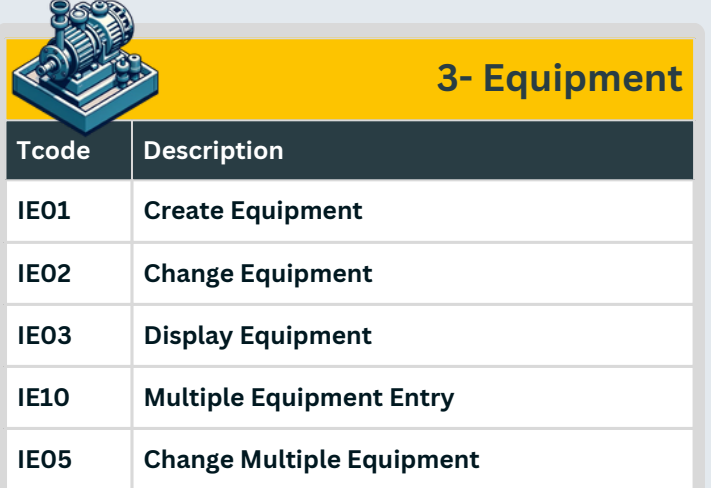

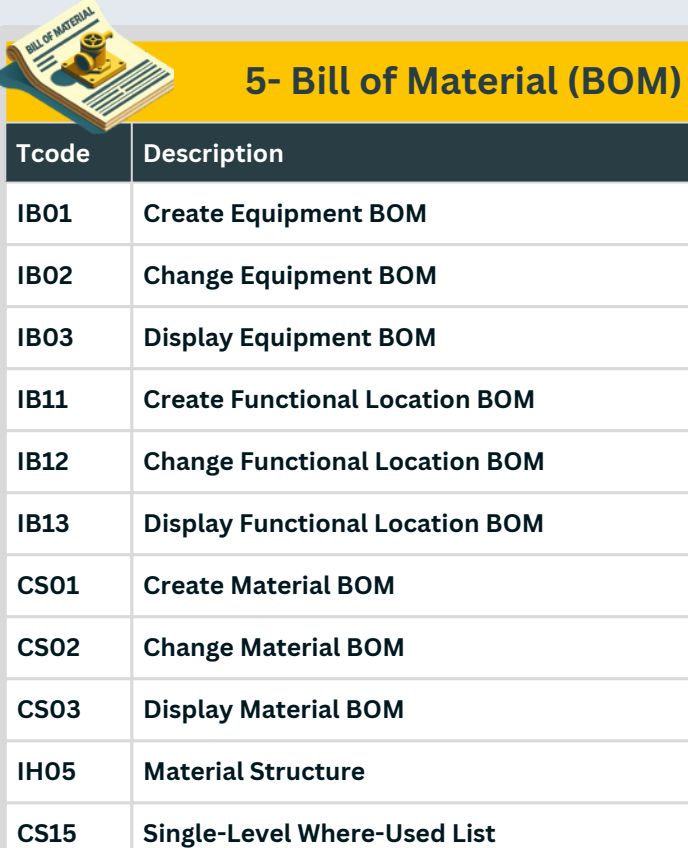

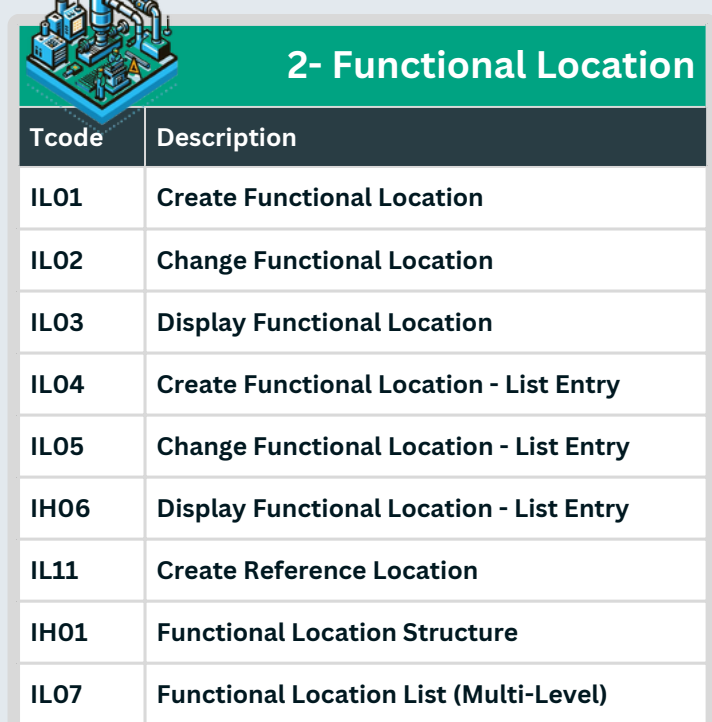

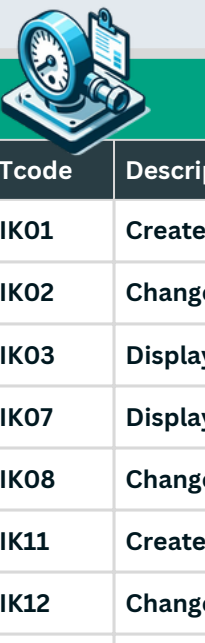

## **4- Measuring Point**

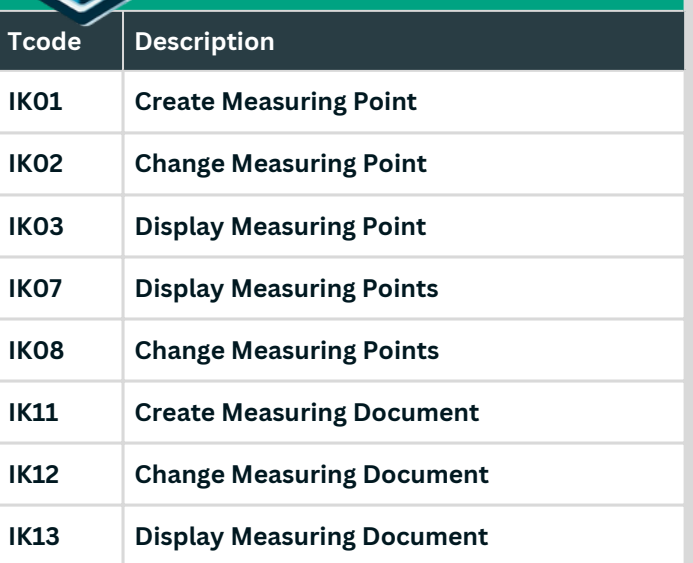

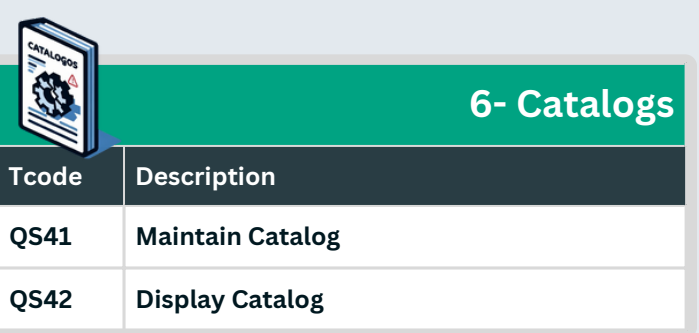